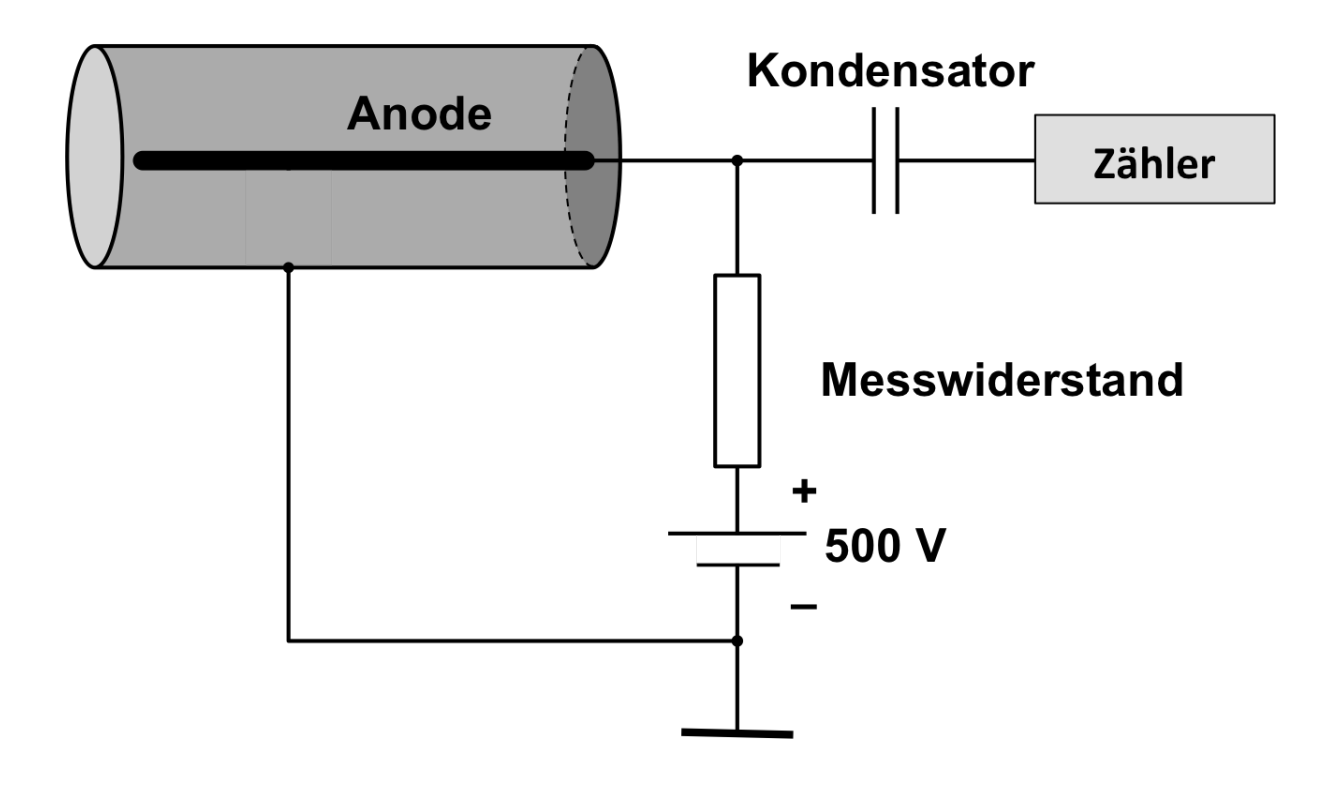

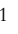

# **Binärzähler und ihre Statistik**

## **Grundlagen zur Vorbereitung**

- Wie erzeugt man Röntgenstrahlung? Skizze. In welcher Größenordnung liegt die Anodenspannung? Wie kann man die *Intensität* von Röntgenstrahlung regeln?
- Was zeigt ein *Spektrum*? Bei Röntgenstrahlen unterscheidet man zwischen *Bremsspektrum* und *charakteristischem Spektrum*. Wie entstehen sie, wovon sind sie abhängig?
- Das Braggsche Reflexionsgesetz für Röntgenstrahlen an Kristallen lautet: 2*d*⋅sinϑ = n⋅λ. Was bedeuten die Größen in dieser Formel? Markieren Sie in einer Skizze die entscheidenden Gangunterschiede für die interferierenden Strahlungsbündel.
- Für die Grenzwellenlänge, bei der das Bremsspektrum einsetzt, gilt:  $\lambda_{\min}$ A *hc* 1 *e U*  $\lambda_{\min} = \frac{hc}{\lambda} \cdot \frac{1}{\lambda}$ . Was bedeuten

die Größen in der Formel? Wie kommt man auf  $\lambda_{\text{min}} = 1240.7$  nm V/ $U_A$ ? Wie groß sind  $\lambda_{\text{min}}$  bzw. *f*max für *U*<sup>A</sup> = 25 kV? Vergleichen Sie diese Werte mit denen von rotem Licht.

- Wie funktioniert ein Geiger-Müller-Zählrohr; beschreiben Sie seine Kennlinie (Counts gegen Betriebsspannung)?
- Wie schnell sind die Elektronen, wenn sie mit 25 keV beschleunigt auf die Anode prallen?
- Was versteht man unter Häufigkeit, relativer Häufigkeit; was ist ein Histogramm?
- Poisson- und Normalverteilung sind Grenzverteilungen der Binomialverteilung. Was gilt für die Stichprobengröße *n* und die Erfolgswahrscheinlichkeit *p* beim Übergang zur Poisson- bzw. Normalverteilung?
- Was testet der  $\chi^2$ -Anpassungstest; was sind Fehler erster und zweiter Art beim Hypothesentest; was beschreibt die Irrtumswahrscheinlichkeit  $\alpha$ ?

## **1 Totzeit von Geiger-Müller-Zählrohren**

Das Titelbild zeigt ein Zählrohr mit Beschaltung in schematischer Darstellung. Die Kathode (der Rohrmantel) wird geerdet. Über einen Messwiderstand (etwa 1MΩ) wird die Betriebsspannung (ca. 500 V) an die Anode geführt. Es baut sich so ein starkes zylindrisches elektrisches Feld (Feldstärke in der Nähe der Anode > 106 V/m) auf, in dem elektrisch geladen Teilchen (Ionen) stark beschleunigt werden. Ionisiert ein Röntgenquant im Zählrohr ein Gasmolekül, kommt durch Stoßionisation ein gut messbarer Stromstoß zustande. Bei Erreichen der Geigerschwelle *U*<sup>G</sup> ist die Anzahl dieser am Stromstoß beteiligten Ionen nicht mehr abhängig von der Energie der Röntgenquanten: Die Pulse sind gleich groß. Bei zu großer Betriebsspannung tritt eine Dauerentladung ein, das Zählrohr wird dabei in der Regel beschädigt.

Nach Auslösung eines Pulses im GM-Zählrohr dauert es eine Zeit, bis die Ionen von der Anode bis zur Kathode (Wand) gewandert sind. In dieser Zeit ist das Feld im Zählrohr geschwächt und allenfalls Pulse sehr geringer Pulshöhe können ausgelöst werden, die keine Zählung erfahren. Die wahre Pulsrate ist also größer als die gemessene. Auf diese Weise ist jedes Zählrohr abhängig von der Verstärkung der Zählelektronik, durch eine Auflösungszeit (oft als Totzeit bezeichnet)  $\tau$  charakterisiert. Diese liegt zwischen der echten Totzeit T<sub>d</sub> und der Erholungszeit Tr liegt.

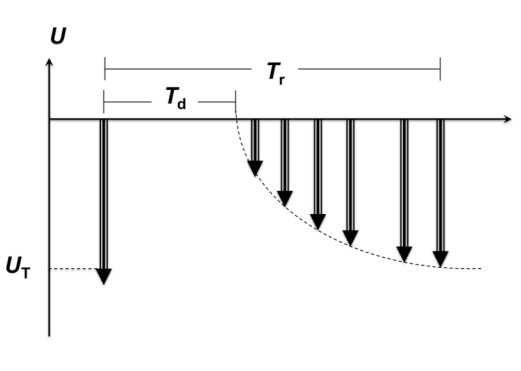

2 Tot- und Erholungszeit im Geiger-Müller-Zählrohr

#### **Aufgabe 1: Totzeitkorrektur**

Während der Auflösungszeit τ misst das Zählrohr nichts. Wurden während der Messzeit *t*<sub>M</sub> gerade *N*<sub>M</sub> Pulse gemessen, war das Zählrohr insgesamt die Zeit τ⋅*N*<sup>M</sup> nicht ansprechbar. Die Anzahl *N* der Röntgenquanten, die während der Messzeit  $t_M$  den Detektor erreichen ist somit größer als die Anzahl  $N_M$ der ausgelösten Spannungspulse. Leiten Sie aus dieser Überlegung die Totzeitkorrektur für Anzahl der gezählten Impulse ab:

$$
N = \frac{N_{\rm M}}{1 - N_{\rm M} \tau / t_{\rm M}}.\tag{1}
$$

Wenn die Röntgenintensität noch weiter zunimmt, verlängern Röntgenquanten, die während der Totzeit im GM-Zählrohr eine Lawine auslösen, die Totzeit. In dem Fall hängt die gemessene Zählrate Z<sub>M</sub> =  $N_M/t_M$ exponentiell von der Totzeit ab.  $\langle Z \rangle$  sei die über die Messzeit  $\Lambda$ M gemittelte Zählrate. Damit erhält man:

$$
Z_{\rm M} = \langle Z \rangle \exp(-\langle Z \rangle \cdot \tau) \tag{2}
$$

Für GM-Zählrohre ist die exponentielle Variante oft gut. Experimentieren Sie bei kleinen Pulsraten aber auch mit Gl. (1). Wenn dabei unterschiedliche Werte für  $\tau$  herauskommen, so ist das nicht verwunderlich, hinter den Gl. (1) und (2) stehen zwei unterschiedliche physikalische Modelle.

### **2 Sensitivität von GM-Zählrohren**

Die Sensitivität des Detektors wird durch die Totzeit vielfältig beeinflusst. Messtechnisch bedeutsam und sehr störend ist, dass Nichtlinearitäten auftreten.

Mit guter Näherung kann man davon ausgehen, dass die mittlere Röntgenleistung proportional zur Betriebsstromstärke durch die Röhre ist:

$$
\langle P(I_R) \rangle = A \cdot I_R. \tag{3}
$$

Bei Versuchen mit Röntgengeräten wird die Pulsrate 〈*Z*〉 gemessen, gemittelt über einstellbare Messzeiten *t*<sup>M</sup> (die spitzen Klammern symbolisiere diese Mittelwertbildung). Für kleine Röntgenleistungen ist 〈*Z*〉 proportional zur mittleren Röntgenleistung:

$$
\langle Z \rangle = \kappa \cdot \langle P(I_{R}) \rangle = \kappa \cdot A \cdot I_{R} . \tag{4}
$$

Für größere Röntgenleistungen gilt das nicht mehr: κ ist nicht konstant und sondern hängt von 〈*P*(*I*R)〉 ab.

$$
\kappa\left(\left\langle P(I_{R})\right\rangle\right)\left\langle P(I_{R})\right\rangle = \kappa\left(AI_{R}\right)AI_{R}.
$$
\n(5)

Die genaue Abhängigkeit der Sensitivität von der Röntgenleistung ist nicht bekannt. In diesem Fall setzt man auf eine Reihenentwicklung und bestimmt die Entwicklungskoeffizienten experimentell:

$$
\kappa\left(\boldsymbol{AI}_{\mathsf{R}}\right) = \kappa + \kappa_1 \boldsymbol{AI}_{\mathsf{R}} + \kappa_2 \boldsymbol{AI}_{\mathsf{R}} + \dots
$$

Die gemessene Zählrate Z<sub>M</sub> weicht nun von der "wahren" Zählrate  $\langle Z \rangle$  ab:

$$
Z_{\rm M} = \kappa \left( \left\langle P(I_{\rm R}) \right\rangle \right) \left\langle P(I_{\rm R}) \right\rangle = \kappa \left( A I_{\rm R} \right) A I_{\rm R} = \left[ \kappa + \kappa_1 A I_{\rm R} + \kappa_2 \left( A I_{\rm R} \right)^2 + \dots \right] A I_{\rm R}.
$$
\n(6)

© Dr. Rüdiger Scholz/Kim Weber, LUH April 2018 3

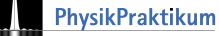

**Aufgabe 2:** Aus Gl. (2) und Gl. (6) erhalten Sie eine Beziehung zwischen Totzeit und Nichtlinearität des Detektors. Zeigen Sie, dass gilt (benutzen Sie dabei die Reihenentwicklung der exp-Funktion in Gl. (2)):

$$
\frac{\kappa_1}{\kappa} = -\kappa \tau; \ \frac{\kappa_2}{\kappa} = \frac{1}{2} \left( \kappa \tau \right)^2; \ \frac{\kappa_n}{\kappa} = \frac{1}{n!} \left( -\kappa \tau \right)^n. \tag{7}
$$

#### **3 Stochastik von Zählmessungen**

Die Analyse experimenteller Messdaten erfordert im Fall großer Datenmengen in aller Regel den Einsatz statistischer Auswerte- und Darstellungsverfahren. Grafische Visualisierungen haben den Vorteil, dass sie Muster erkennbar machen, numerische Methoden dagegen liefern Werte, die weniger von Ableseunsicherheiten betroffen und oft besser definiert sind. Die Kombination grafischer und rechnerischer Methoden hat oft große Vorteile.

Physikalische Messungen weisen stets Unsicherheiten auf. In diesem Versuche geht um zufällige Messabweichungen, die bei Zählmessungen mit binären Detektoren auftreten. Binäre Detektoren wie beispielsweise Geiger-Müller-Zählrohre, liefern Folgen von Spannungspulsen deren Anzahl *NM* in einer festgelegten Messzeit  $t_M$  (also deren Zählrate  $Z_M = N_M / t_M$ ) möglichst proportional zur Intensität der Messgröße ist. Bei diesen Zählungen treten statistische Schwankungen auf, die spezifisch für die Messapparatur (beispielsweise Schrotrauschen und Totzeit) aber auch für das untersuchte Phänomen (beispielsweise Wahrscheinlichkeitsverteilung der Röntgenquanten) sind.

Stochastische Untersuchungen argumentieren mit Zufallsvariablen: Die gemessene Zählrate Z<sub>M</sub> wäre auch bei konstanter Röntgenleistung nicht konstant, sie ist eine stochastische Größe. Die Wahrscheinlichkeit, mit der gerade *N*<sub>M</sub> "Counts" pro Sekunde gemessen werden, kann theoretisch hergeleitet und begründet werden. Aus der elementaren Wahrscheinlichkeitslehre kennen Sie die Binomialverteilung für binäre Ereignisse. Bei einer Stichprobengröße *N* und einer Erfolgswahrscheinlichkeit *p* ist die Wahrscheinlichkeit für genau  $N_M$  Impulsmessungen  $P(N_M)$ 

$$
P(N_{\rm M}) = {N \choose N_{\rm M}} p^{N_{\rm M}} (1-p)^{N-N_{\rm M}}; \langle N_{\rm M} \rangle = N \cdot p; \text{var}(N_{\rm M}) = N \cdot p \cdot (1-p). \tag{7}
$$

Der Mittelwert und Varianz der Zufallsgröße sind angegeben. Für sehr große Grundgesamtheiten *N* → ∞ und sehr kleine Erfolgswahrscheinlichkeiten *p* aber  $\lambda = N \cdot p = \text{const.}$  geht die Binomialverteilung in die Poisson-Verteilung über:

$$
P(N_M) = \frac{\lambda^{N_M}}{N_M} \exp(-\lambda); \ \langle N_M \rangle = \lambda = \text{var}(N_M) = N \cdot p. \tag{8}
$$

**Aufgabe 3:** Beweisen Sie die Formeln für den Mittelwert und die Varianz in Gl. (7) und Gl. (8). Verwenden Sie dazu die Definitionen:

$$
\langle n \rangle = \sum_{n=0}^{\infty} n \cdot P(n); \text{var}(n) = \sum_{n=0}^{\infty} (n - \langle n \rangle)^2 \cdot P(n).
$$

Abb. 1 zeigt als Beispiel für die Histogramm-Darstellung einer Poisson-Verteilung für den Mittelwert  $\lambda = 3$ . Bei sehr großen Stichproben eignen sich die Histogramme sehr gut für die Berechnung der Mittelwerte und Varianzen.

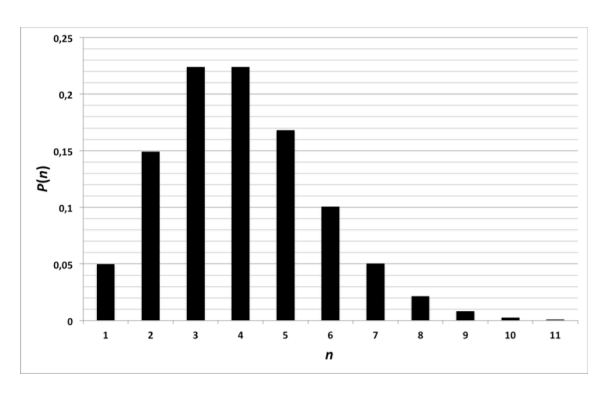

Poisson-Verteilung für  $\lambda = 3$ 

Mit Blick auf Abb. 1: Die Messwerte werden nach Häufigkeiten *H*(*n*) geordnet und sog. Klassen zugewiesen (in Abb. 1 die Klassen "1", "2", "3", ...) Die Klassenbreite *d* und die Anzahl *K* der Klassen berechnen Sie beispielsweise nach einer Fausregel:

$$
K \approx 5 \cdot \log_{10}(n); \ d \approx \frac{n_{\text{max}} - n_{\text{min}}}{K} \,. \tag{9}
$$

Dabei achten Sie darauf, dass keine Messwerte genau den Klassengrenzen liegen, da in dem Fall die uneindeutige Klassenzuweisung Probleme bereitet.

Aus dem Histogramm berechnen Sie Mittelwert und Varianz

$$
\left\langle N_M \right\rangle \approx \frac{1}{N} \sum_{j=1}^K N_j H\left(N_j\right); \quad \text{var}\left(N_M\right) = \frac{1}{N-1} \sum_{j=1}^K \left(N_j - \left\langle N_M \right\rangle\right)^2 H\left(N_j\right)
$$

Hier sind *Nj* die Klassenmitte und *H*(*Nj*) die absoluten Häufigkeiten jeweils der Klasse *j*.

Für die "richtige" Klassenanzahl *K* gibt es Faustregeln. *K* darf nicht zu klein gewählt werden, um Fehlinterpretationen zu vermeiden. In der Messtechnik findet man immer wieder:

$$
K \approx \sqrt{N} \ .
$$

Bei den Röntgenmessungen werden Sie mit *N* = 500 experimentieren also *K* in der Regel nicht unter 20. In vielen Fällen ist sogar eine Klassenbreite von *d* = 1 angemessen und gut zu interpretieren.

## **4 Hypothesentest:** χ**<sup>2</sup> -Test**

Hat man das Histogramm als Ergebnis einer Messung ist der Vergleich mit einer theoretische Vorhersage für die Empirie der Physik typisch. Dabei kann man grafisch, durch bloßes Hingucken, überprüfen ob eine Verteilung passt, oder man verwendet einen quantitativen Test. Da zu formuliert man die sog. Nullhypothese  $H_0$ 

H<sub>0</sub>: Die Messwerte  $N_M$  passen zu der Wahrscheinlichkeitsverteilung  $P(N_M)$ .

Als Testinstrument verwenden wir den χ2-Test. Dazu berechnet man die normierte Abweichung der gemessenen Häufigkeiten von der theoretischen Wahrscheinlichkeit:

$$
\chi^2 = \sum_{j=1}^K \frac{\left(H\left(N_j\right) - N \cdot P\left(N_j\right)\right)^2}{N \cdot P\left(N_j\right)}\tag{10}
$$

Wenn die Testgröße einen bestimmten Wert  $\chi^2$  überschreitet, ist H<sub>0</sub> abzulehnen. Die Festlegung dieser Grenze ist wiederum über eine Wahrscheinlichkeitsaussage möglich. Man bezeichnet mit  $\alpha$  die Irrtumswahrscheinlichkeit, mit der H<sub>0</sub> abgelehnt wird, obwohl sie zutrifft. Ist  $\alpha$  klein (also die Wahrscheinlichkeit, mit der Ablehnung einen Fehler zu machen), dann ist eine Ablehnung gut begründet, ist  $\alpha$  groß, nicht. In der folgenden Tabelle sind  $\chi_p^2$ - und  $\alpha$ -Werte zusammengestellt.

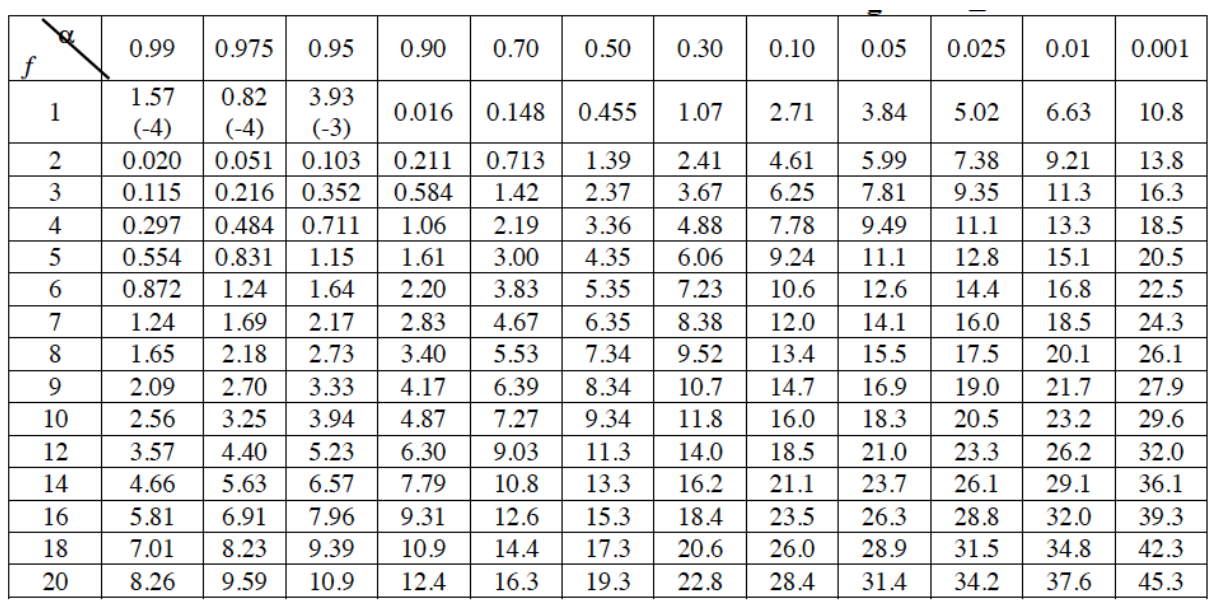

*f* gibt die Anzahl der sogenannten Freiheitsgrade an:

$$
f = K - 1 - a
$$

*K* Anzahl der Klassen und *a* der Anzahl der Parameter, die Sie brauchen um die theoretische Verteilung festzulegen: Bei der Poisson-Verteilung  $a = 1$ . Für den Grenzfall  $\alpha \approx 0.5$  kann man aus der Wahrscheinlichkeitstabellen ablesen:  $\chi_p^2 \approx f$ . Für eine Irrtumswahrscheinlichkeit von  $\alpha \approx 0.95$ , also eine sehr schlecht begründete Ablehnung muss  $\chi^2_\rho$  sehr viel kleiner als *f* sein. Im Experiment geht darum zu prüfen, ob eine gemessene Häufigkeitsverteilung von Spannungsimpulsen der erwarteten Poisson-Verteilung entspricht oder eben nicht und welchen Einfluss die Totzeit des Detektors hat.

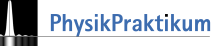

## **5 Experimente**

#### **5.1 Röntgenspektroskopie**

Bei der Röntgenspektroskopie wird die Strahlungsleistung in Abhängigkeit von der Strahlungsenergie gemessen. Dazu muss die Zahl *n* der Röntgenquanten pro Zeitintervall  $t_M$  im Wellenlängenbereich zwischen  $\lambda$  und  $\lambda + \Delta \lambda$  bestimmt werden. Man separiert die Röntgenquanten nach ihren Wellenlängen durch Streuung an einem Kristall. Nach dem Braggschen Reflexionsgesetz werden in den Winkel  $\vartheta$  im wesentlichen Quanten der Wellenlänge m⋅λ( $\vartheta$ ) = 2*d*⋅sin θ gestreut.

**Versuch 1:** Ein Impulszählgerät liefert eine Ausgangsspannung *Uy* die proportional zur Zählrate ist. Das Röntgengerät liefert einer zweite Spannung,  $U_x$ , die proportional zum Winkel  $\vartheta$  ist. Die Aufzeichnung der Spannungen im Versuch geschieht, je nach Gerät, über das CASSY-System oder über eine gerätespezifische Software. Die Tutoren erläutern Ihnen die Funktion.

In der Versuchsanordnung ist die einfallende Strahlrichtung durch die Röntgenröhre fest vorgegeben Beim Verdrehen des Kristalls um  $\vartheta$ muss der Detektor auf 2⋅ϑ nachgeführt werden.

(a) Bestimmen Sie mit einer Messung (10 Sekunden Mittelung) eine vollständige Darstellung der *K*α-Linie. Bestimmen Sie aus einem Fit (qti-Plot befindet sich auf dem Arbeitsplatz-PC) mit einer Gauss-Linie einen ϑ*-*Wert für das Linienmaximum ( $\vartheta_{\text{max}}$ ).

Einstellungen: Anodenspannung  $U_A = 30 \text{ kV}$ ; Stromstärke *IR* = 0,5 mA. Messen Sie bitte nicht die direkte Strahlung für  $\vartheta = 0$ . Das Zählrohr "erblindet" leicht durch Überlastung (maximal  $\approx$  5.000 Imp/s).

Für manche eine Wiederholung:

**Auswertung** Der Streuwinkel ϑ lässt sich eindeutig einer Energie *E* zuordnen. Einerseits gilt n⋅ $\lambda$ ( $\vartheta$ ) = 2*d*⋅sin  $\vartheta$  und anderseits:

$$
E = b \cdot f = b \cdot \frac{c}{\lambda} = \frac{n \cdot bc}{2d \sin \theta}.
$$
 (1)

Hier ist *d* der Netzebenenabstand, für LiF ist *d* = 2,014⋅10-10 m. Sie erkennen, dass zu kleinen Winkeln die größeren Energien gehören.

Wie groß ist nach Ihrer Messung die Energie der Kαβ-Linie? Vergleichen Sie Ihre Werte mit denen aus dem Niveauschema des Kupfers in Abb. 4.

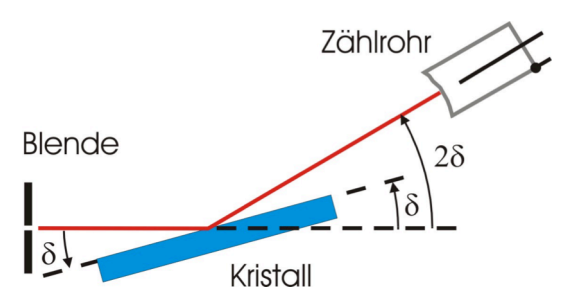

3 Einstellungen: Kleine Blende *d* = 2 mm

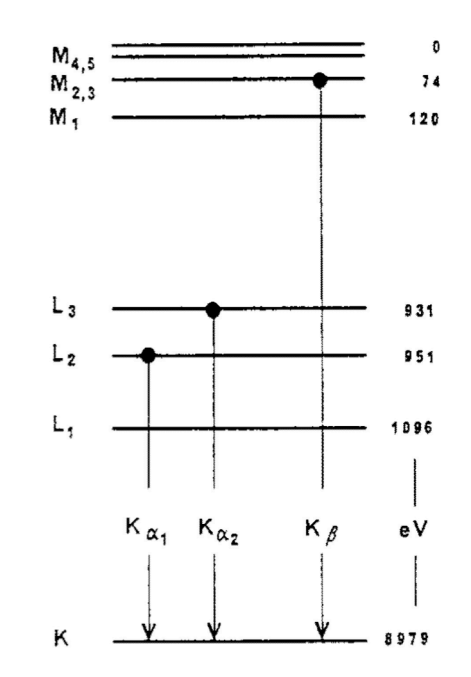

Die Energieniveaus von Kupfer

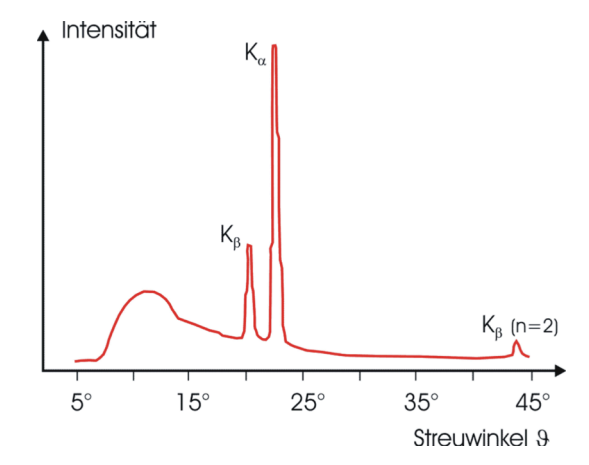

5 So ungefähr wird Ihr Spektrum aussehen

### **5.2 Totzeitmessung**

**Versuch 2:** Um die Statistik der Detektorimpulse zu erkunden, nehmen Sie für feste Detektorposition sog. Zeitreihen der Röntgenintensität *St*(*I*R) als Funktion der Betriebsstromstärke *IR* auf. Die Variation der Elektronenstromstärke durch die Röhre *IR* bietet Ihnen eine bequeme Möglichkeit, die Röntgenintensität zu steuern.

- Fahren Sie das Zählrohr für die Messung einen Winkel von etwa 1,0° bis 2,0° aus der direkten Richtung des primären Röntgenstrahls heraus.
- Abb. 6: Nehmen Sie eine Zeitreihe von 500 Messpunkten der Zahl  $N_M$  der Detektorimpulse für eine Messzeit  $t_M$  = 1s auf (konstante Anodenspannung *U*<sup>A</sup> = 30 kV).
- Variieren Sie von Messung zu Messung die Stromstärke des Röhrenstroms von 0,1 mA bis 1 mA bei einer konstanten Röhrenspannung von 30 kV (10 Messpunkte aufnehmen).

Zur Bestimmung der Totzeit tragen Sie die Mittelwerte  $\langle N_M \rangle$  für  $t_M = 1$  s als Funktion der Röhrenstromstärke *I*<sup>R</sup> auf (Abb. 7). Statt der erwarteten Proportionalität finden Sie eine Kurve, deren Steigung ständig geringer wird. Möglicherweise nimmt die Zählrate sogar ab. Unter der Annahme, dass die Röntgenleistung proportional zu  $I_R$  ist (s. Gl. (3)) und ohne Totzeit die Zählrate proportional zur Röntgenleistung (s. Gl. (4)) können Sie die Totzeit aus einem Fit der Messwerte bestimmen.

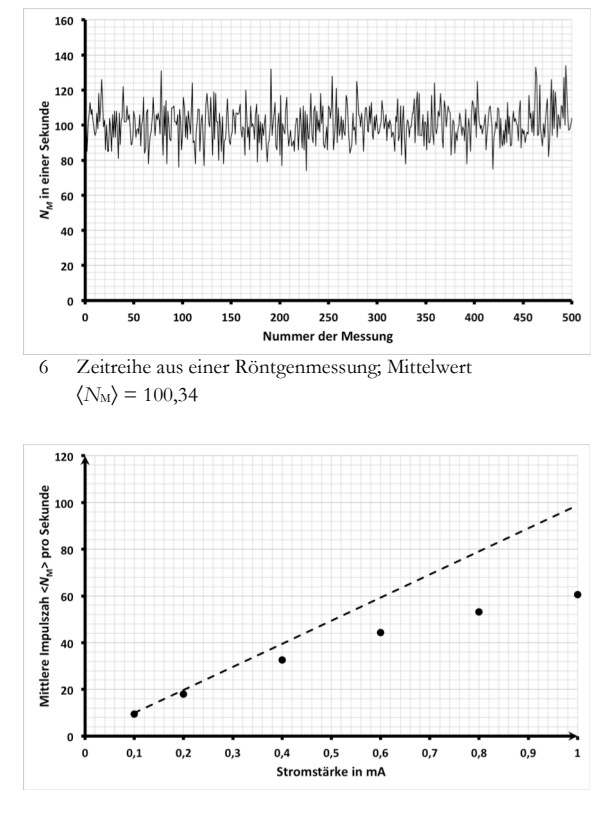

7 Auswirkung der Detektortotzeit auf die mittlere Zahl an gezählten Impulsen  $\langle N_{\rm M} \rangle$ 

**Aufgabe 4:** Geben Sie eine Begründung für das im Folgenden skizzierte Verfahren

$$
\langle P(I_R) \rangle = A \cdot I_R
$$
  
\n
$$
\langle Z \rangle = \kappa \langle P(I_R) \rangle = \kappa \cdot A \cdot I_R
$$
  
\n
$$
Z_M = \langle Z \rangle = \langle Z \rangle \exp(-\langle Z \rangle \tau)
$$
\n
$$
(2)
$$

Ermitteln Sie einen Wert für <sup>τ</sup> und κ⋅*A* aus einem Fit. Verschaffe Sie sich einen ersten Schätzwert für den Standardfehler der Zählratenmessungen (setzen Sie dabei näherungsweise eine Poisson-Verteilung für alle Messungen voraus) und schätzen Sie daraus einen Wert für die relative Genauigkeit von <sup>τ</sup> und κ⋅*A*.

### **4.3 Statistik der Röntgenstrahlung**

Die Theorie der Röntgenstrahlung legt als Grundverteilung eine Poisson-Verteilung nahe: Binomialer Gundprozess mit geringer Wahrscheinlichkeit (ein Röntgenquant wird ausgelöst oder nicht), große Grundgesamt (die Zahl der Elektronen pro Sekunde die auf die Anode prallen ist sehr groß). Sie sollen jetzt diese Annahme testen:

H0: Detektorimpulse sind Poisson-verteilt.

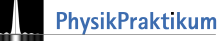

**Aufgabe 5:** Begründen Sie: Mit zunehmender Röntgenleistung werden die Abweichungen von der Poisson-Verteilung größer, H<sub>0</sub> also zunehmend unwahrscheinlicher.

**Versuch 3:** Unterziehen Sie die in Versuch 2 registrierten Zeitreihen einer statistischen Analyse:

- 1. Berechnen Sie für jede Messreihe Mittelwert und Standardabweichung. Korrigieren Sie damit die Werte aus Aufgabe 4.
- 2. Für die Poisson-Verteilung sind Mittelwert und Standardabweichung theoretisch identisch. Ist die Standardabweichung deutlich kleiner als der theoretisch erwartete Wert, weist dies auf eine Korrelation zwischen den jeweiligen Messwerten hin. Was zeigen Ihre Messwerte?
- 3. Der χ2-Test sollte die Abweichungen von der Poisson-Verteilung quantitativ zeigen. Berechnen Sie den kritischen χ2-Wert jeweils für die kleinste und die größte Stromstärke (wenn Sie Zeit haben, bitte auch für Zwischenwerte). Interpretieren Sie Ihr Ergebnis.
- 4. Sind die totzeit-korrigierten Werte besser? Mithilfe des EXCEL-Makros auf dem Arbeitsplatz-PC bestimmen Sie eine Datenreihe mit einer totzeitkorrigierten Zählrate. Führen Sie die Auswerte-Aufgaben 1. und 2. auch für diese korrigierten Werte durch.

Auf dem Arbeitsplatz-PC finden Sie Rechenblätter zu EXCEL, die Ihnen die Arbeit erleichtern.

## **Hinweise zum Experimentieren**

- (1) Achten Sie stets darauf, dass die Zählrohre nicht der direkten Strahlung (Zählrohrwinkel 0°) bei hohen Strömen (> 0,1 mA) ausgesetzt werden; die typische maximale Impulsrate ist  $~\sim$  5000-6000 Imp./s.
- (2) Lassen Sie sich das Einschalten und Kalibrieren (bei den Leybold-Geräten) von den Tutorenzeigen und erklären.
- (3) Lasse Sie sich den Umgang mit den Messprogrammen erklären, vor allem die Übergabe der Messwerte in das Programm qti-Plot.
- (4) Der Umwandlung der Rohdaten txt- oder csv-Dateien in die geforderten Messergebnisse (Totzeit, Parameter der Poisson-Verteilungen, Grenzwerte der χ2-Verteilungen) sind Bestandteil des Versuches und können und sollten *am Versuchsplatz* durchgeführt werden. Da können Sie Bedarf die Hilfe der Tutoren in Anspruch nehmen

**Achtung: Bruchgefahr, die Kristalle sind äußerst empfindlich! Der Wechsel von Kristall und Blende wird immer nur vom Assistenten durchgeführt.**

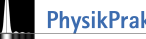